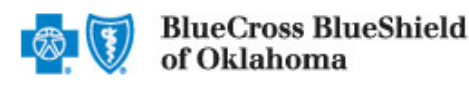

## BCBSOK Medical Management

800-672-2378

IVR Hours of Availability: Monday – Friday 6:00 a.m. – 11:30 p.m. (CT), Saturday 6:00 a.m. – 3:30 p.m. (CT), Sunday – Closed

The table below provides the Blue Cross and Blue Shield of Oklahoma (BCBSOK) automated call flow for extending an inpatient or outpatient preauthorization request. The left column includes what callers will hear the system say. The right column outlines the options callers may use to respond, along with any special instructions, tips and reminders.

Helpful Hints:

- Utilize your key pad when possible. Please do not utilize cell phones.
- Minimize background noise.
- Mute your phone when not speaking.

1

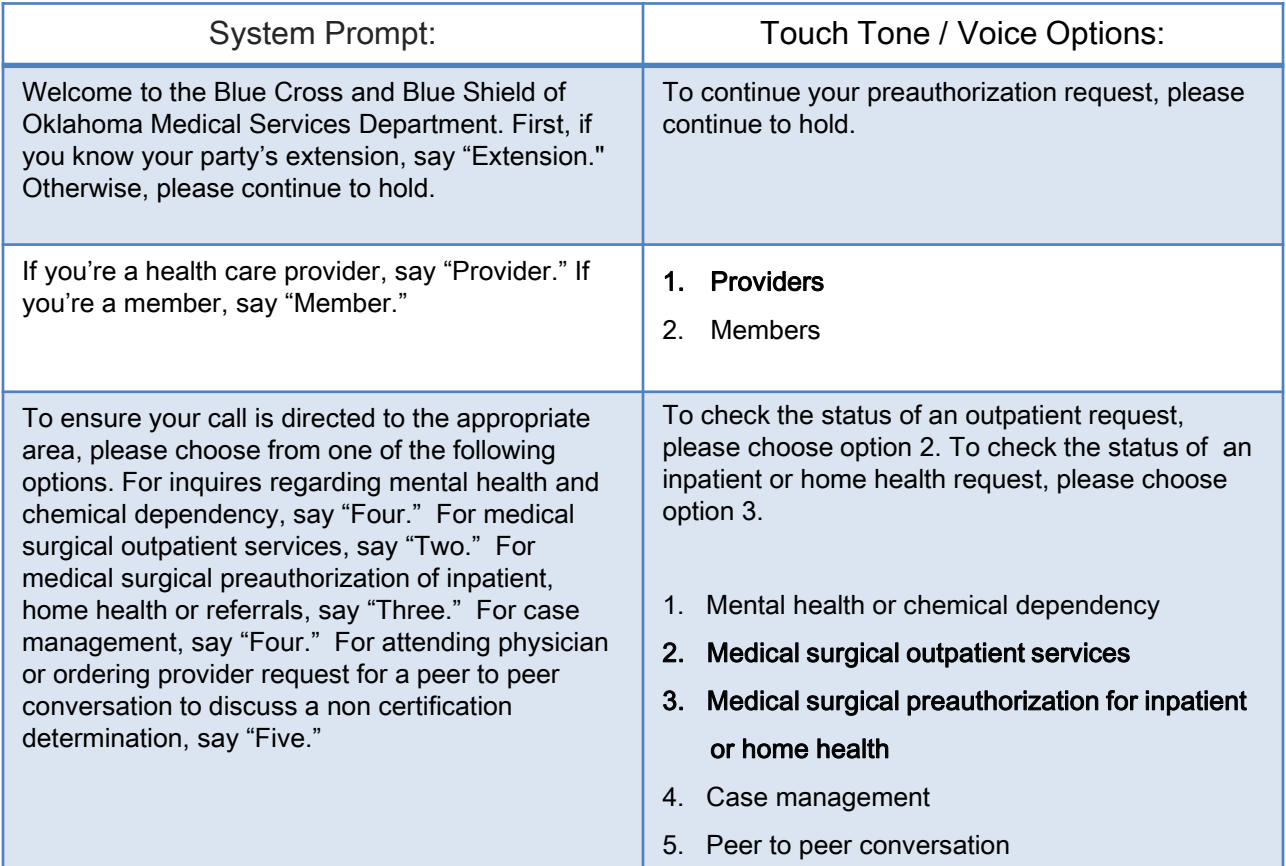

## Preauthorization Caller Guide: Extend a Request

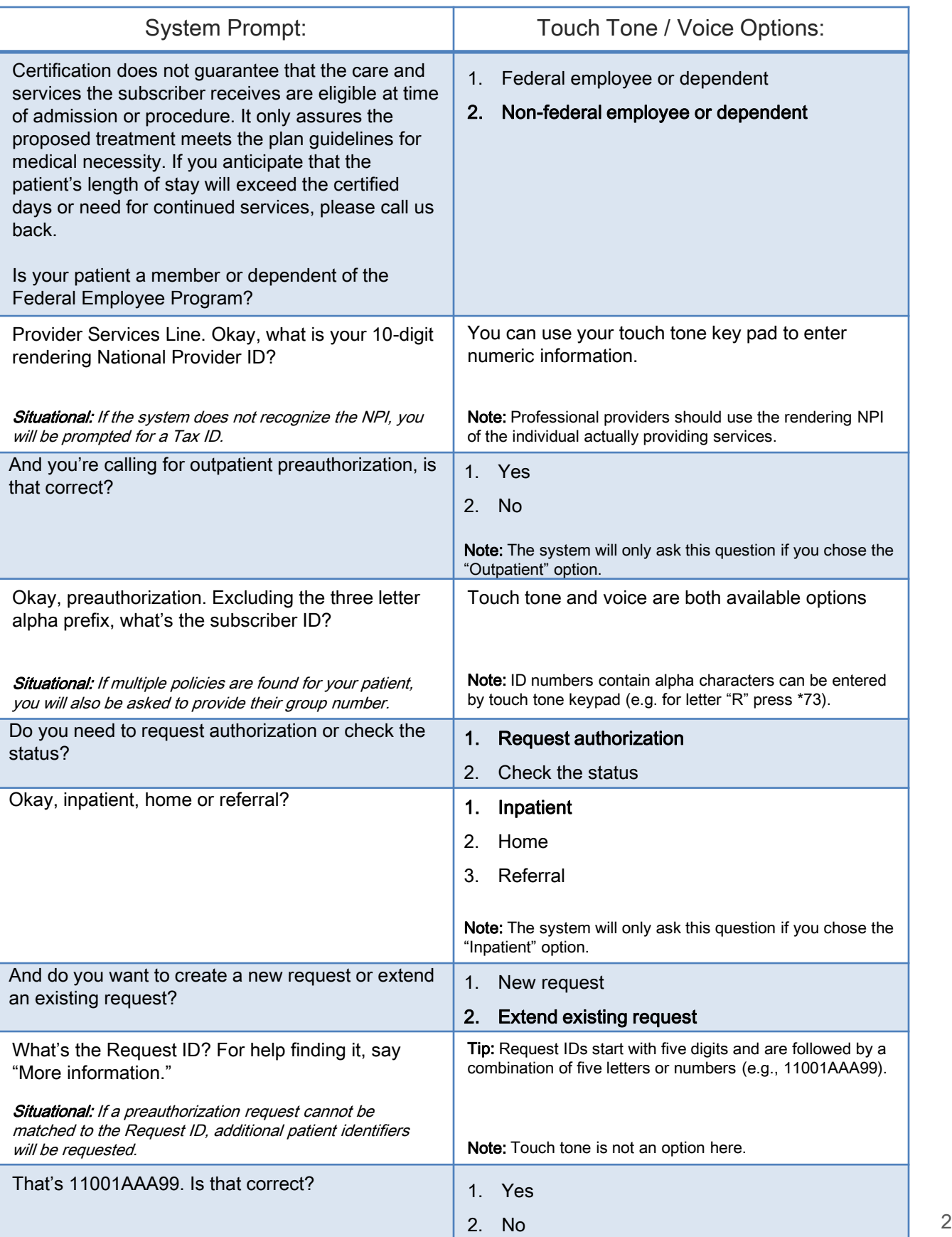

## Preauthorization Caller Guide: Extend a Request

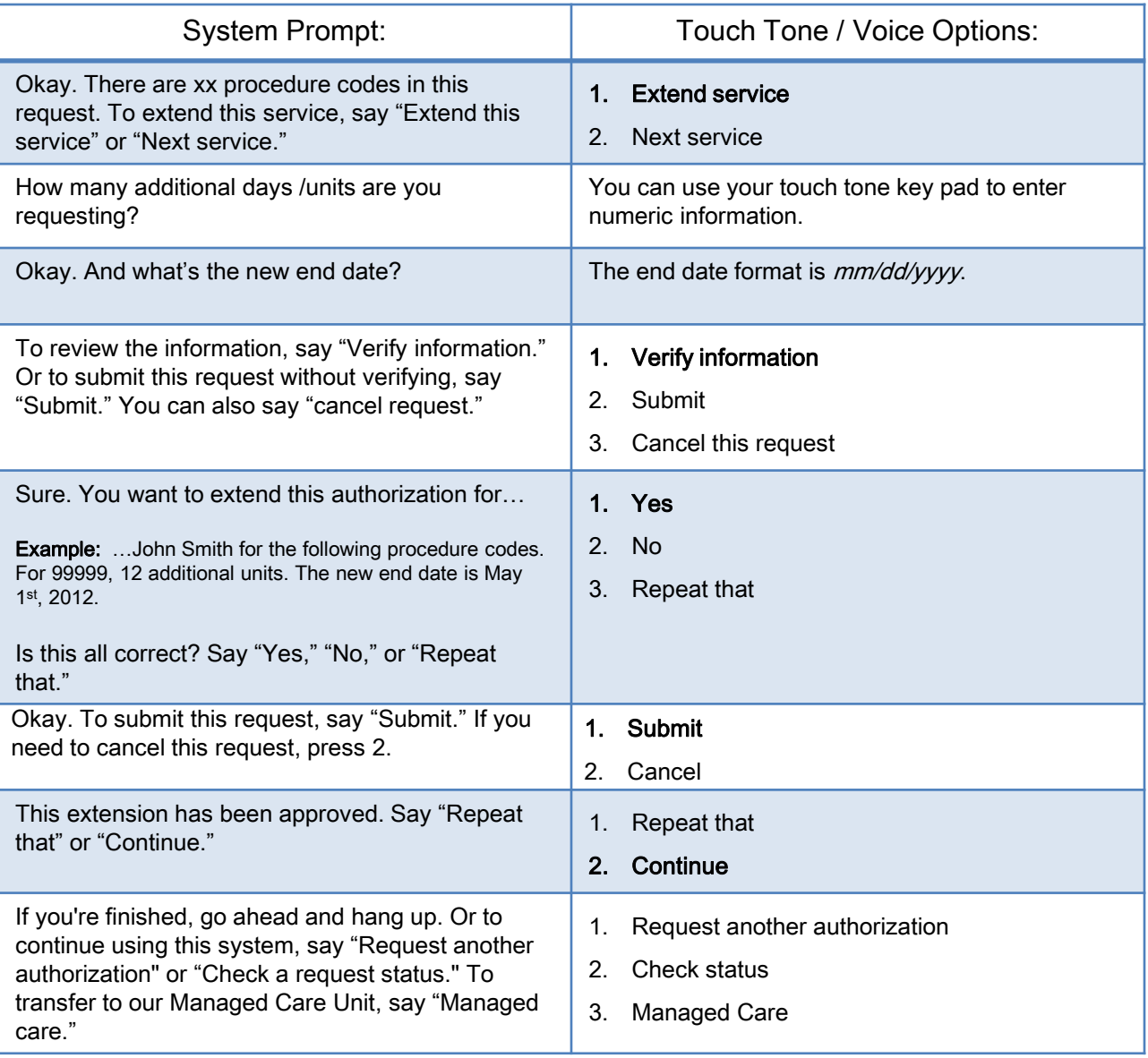